# **Distribution EOLE - Tâche #33878**

Scénario # 33781 (Terminé (Sprint)): Traitement express MEN (06-12)

# **Freeze Gen\_Config 2.8.X**

28/02/2022 17:11 - Jerome Le Conte des Floris

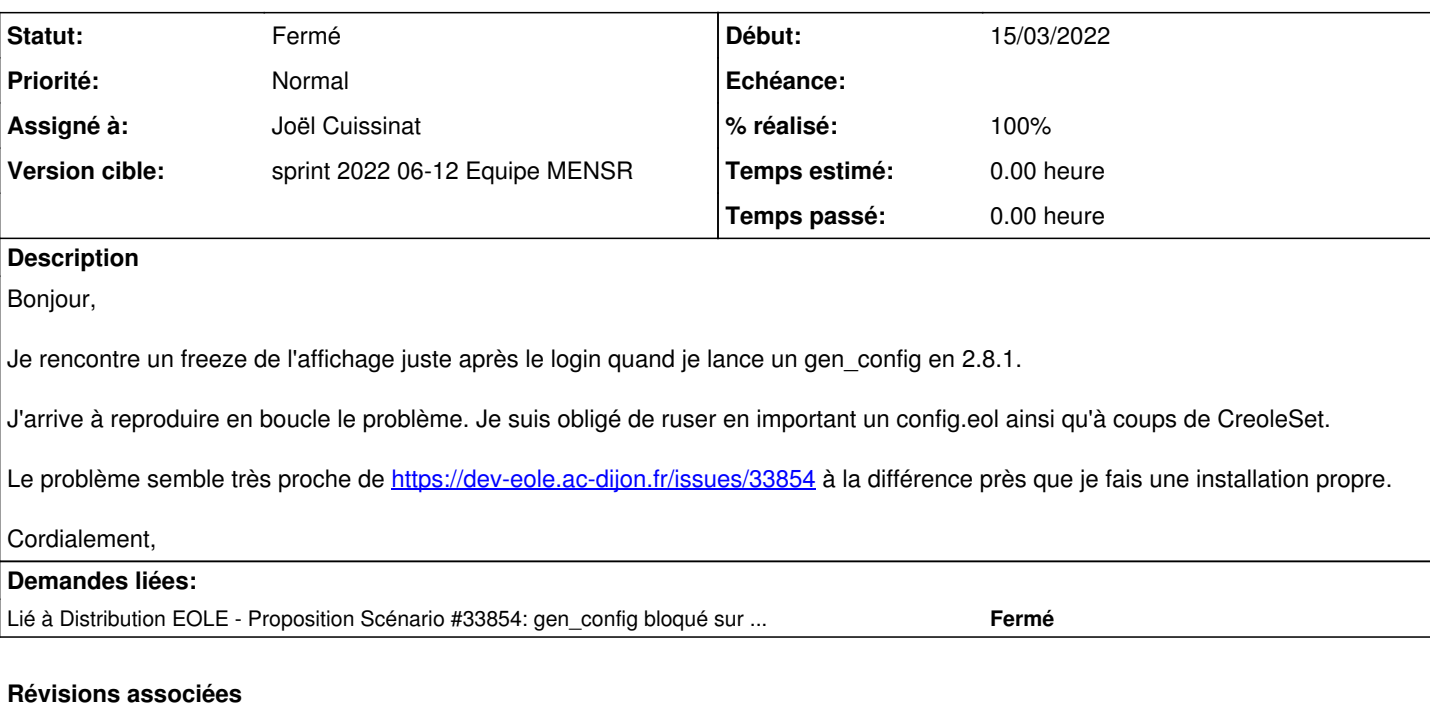

# **Révision 2844a2f6 - 09/03/2022 10:50 - Joël Cuissinat**

gen\_config : contournement du bug en mode kiok (ref #33878)

## **Révision abb251a9 - 05/04/2022 17:05 - Joël Cuissinat**

XDG\_VTNR is not always set (ref: #33878)

## **Historique**

## **#1 - 28/02/2022 17:31 - Joël Cuissinat**

*- Sujet changé de Freeze Gen\_Config 2.8.1 à Freeze Gen\_Config 2.8.X*

Merci pour ce retour.

Dans l'attente d'un vrai correctif, un contournement (touche **F11**) a été proposé sur les listes : <https://pcll.ac-dijon.fr/listes/arc/scribe/2022-02/msg00035.html>

#### **#2 - 28/02/2022 17:31 - Joël Cuissinat**

*- Tracker changé de Demande à Scénario*

- *Projet changé de AmonEcole à eole-genconfig*
- *Début 28/02/2022 supprimé*
- *Release mis à Carnet de produit (Cadoles)*
- *Points de scénarios mis à 1.0*

#### **#3 - 28/02/2022 17:31 - Joël Cuissinat**

*- Lié à Proposition Scénario #33854: gen\_config bloqué sur écran de login après upgrade-auto 272-280 + pb maj-release 280-281 ajouté*

#### **#4 - 09/03/2022 08:52 - Gilles Grandgérard**

Une idée de solution ?

#### Message d'[anthony.rault@ac-reunion.fr](mailto:anthony.rault@ac-reunion.fr) sur la liste Seth.

Bonjour,

Connecté via l'interface Sunstone à une machine virtuelle seth 2.8.1, le gen\_config se fige après avoir rensei gné login/password.

La cause est un mauvais paramétrage de Firefox en mode kiosk. Lorsque j'utilise les paramètres du mode ssh (SS H\_BROWSER\_OPT="\$COMMON\_BROWSER\_OPT --window-size=\"1024,768\""), Firefox se lance correctement.

j'ai modifié le gen\_config en utilisant XDG\_VTNR pourvu par pam\_systemd et qui n'existe pas en ssh:

20a21,22 > [[ \$XDG\_VTNR -eq 1 ]] && APP\_BROWSER\_OPT=\$SSH\_BROWSER\_OPT > h2.

### **#5 - 15/03/2022 10:23 - Joël Cuissinat**

- *Tracker changé de Scénario à Tâche*
- *Statut changé de Nouveau à Résolu*
- *Assigné à mis à Joël Cuissinat*
- *Début mis à 15/03/2022*
- *% réalisé changé de 0 à 100*
- *Tâche parente mis à #33781*

#### **#6 - 22/03/2022 09:27 - Fabrice Barconnière**

- *Projet changé de eole-genconfig à Distribution EOLE*
- *Statut changé de Résolu à Fermé*
- *Restant à faire (heures) mis à 0.0*